## **Hinweise für Laptopnutzer**

- 1. Die Laptops sind Eigentum der Schule.
- 2. Laptops sind vorzugsweise für schulische Zwecke zu nutzen.
- 3. Die Installationen führt ausschließlich der EDV-Service durch. Es kann nur lizenzierte Software installiert werden.
- 4. Die Laptops sind mit Standardsoftware vorinstalliert.
- 5. Weitere ausgewählte Programme, die für die Nutzung in der Schule erforderlich/sinnvoll sind, können zusätzlich bei Bedarf über den Kioskmodus installiert werden (Startmenü *alle Programme - opsi.org* - *Software on demand – Programm aus der Liste auswählen).*
- 6. Beim 1. Anmelden sollte das Gerät am Netz angeschlossen sein (Voraussetzung für spätere Offline-Verwendung).
- 7. Die Laptops müssen **wöchentlich** ans Schulnetz angeschlossen werden (Sicherheitsupdates).
	- Dazu werden die vorher vollständig heruntergefahrenen Laptops eingeschaltet.
	- Updates dürfen nicht unterbrochen werden.
- 8. Eingeschaltete Laptops müssen auf einem glatten Untergrund stehen, damit die Lüftung ungehindert funktionieren kann.
- 9. Vor jedem Einpacken der Laptops müssen sämtliche Kabel herausgezogen werden.
- 10.Akkus dürfen niemals leerlaufen.
- 11.Bei längerer Nichtbenutzung muss der zuvor voll aufgeladene Akku herausgenommen werden.
- 12.Insbesondere vor und nach den Ferien und längeren Abwesenheiten sollten die Laptops synchronisiert werden:

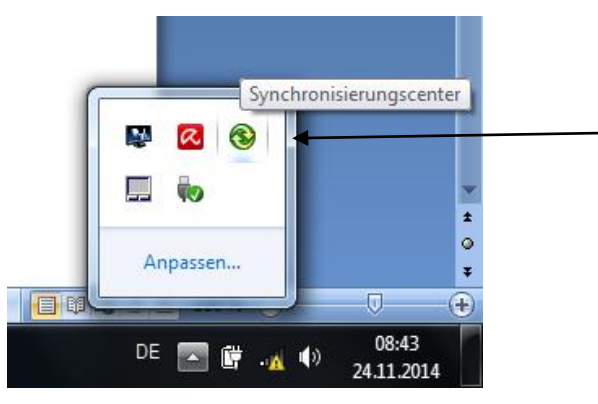

Im nächsten Fenster "Alle synchronisieren" anklicken.